## 4G 摄像机添加流程

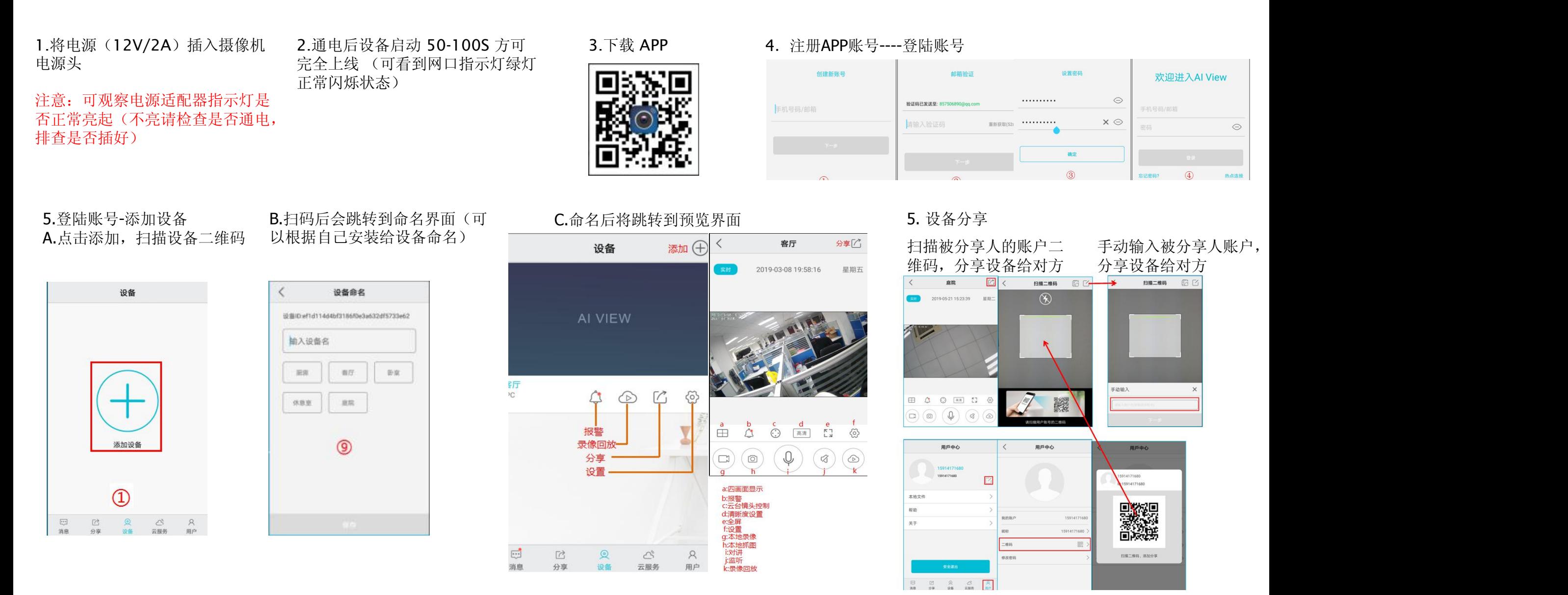